### **J220** Coding for Journalists

LECTURER Soo Oh **PROMPTS**

Download **lecture0318examples.zip** from <https://journ233.github.io>

## Zoom screenshare + start Zoom recording

### **Agenda**

Announcements

Homework review + how much time

Responsive layouts and Media queries

In-class exercise

#### **BREAK**

HTML/CSS frameworks

Homework

#### **Announcements**

Spring break! No class next week

Office hours

Anonymous midterm survey

### **How much time spent on J220**

Week of 03-11: Number of students grouped by hours spent outside of lecture and office hours

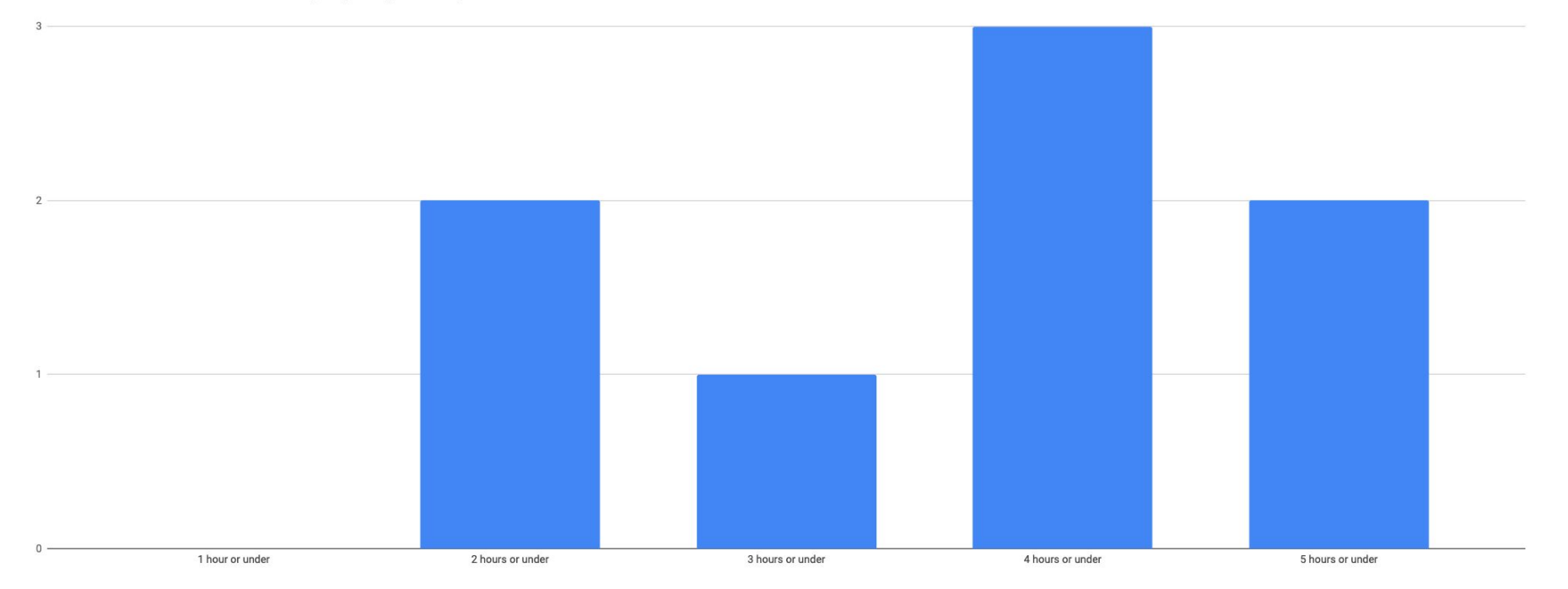

# Responsive layouts: Thinking inside the box(es)...

#### **Long text is hard to read**

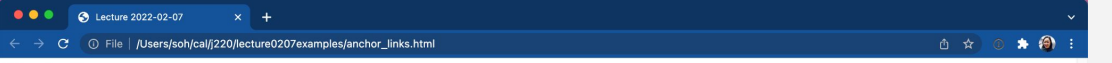

#### Chapter 3

Not all that Mrs. Bennet, however, with the assistance of her five daughters, could ask on the subject, was sufficient to draw from her husband any satisfactory description of Mr. Bingley, They attacked him in various ways; with barefaced questions, ingenious suppositions, and distant surmises; but he eluded the skill of them all; and they were at last obliged to accept the second-hand intelligence of their neighbour, Lady Lucas. Her report was highly favourable. Sir William had been delighted with him. He was quite young, wonderfully handsome, extremely agreeable, and, to crown the whole, he meant to be at the next assembly with a large party. Nothing could be more delightful! To be fond of dancing was a certain step towards falling in love; and very lively hopes of Mr. Bingley's heart were entertained.

"If I can but see one of my daughters happily settled at Netherfield," said Mrs. Bennet to her husband, "and all the others equally well married, I shall have nothing to wish for."

In a few days Mr. Bingley returned Mr. Bennet's visit, and sat about ten minutes with him in his library. He had entertained hopes of being admitted to a sight of the young ladies, of whose beauty he had heard much; but he saw only the father. The ladies were somewhat more fortunate, for they had the advantage of ascertaining from an upper window, that he wore a blue coat and rode a black horse.

An invitation to dinner was soon afterwards dispatched; and already had Mrs. Bennet planned the courses that were to do credit to her housekeeping, when an answer arrived which deferred it all. Mr. Bingley was obliged to be in town the following day, and consequently unable to accept the honour of their invitation, etc. Mrs. Bennet was quite disconcerted. She could not imagine what business he could have in town so soon after his arrival in Hertfordshire; and she began to fear that he might be always flying about from one place to another, and never settled at Netherfield as he ought to be. Lady Lucas quieted her fears a little by starting the idea his being gone to London only to get a large party for the ball; and a report soon followed that Mr. Bingley was to bring twelve ladies and seven gentlemen with him to the assembly. The girls grieved over such a number of ladies; but were comforted the day before the ball by hearing, that instead of twelve, he had brought only six with him from London, his five sisters and a cousin. And when the party entered the assembly room it consisted of only five altogether; Mr. Bingley, his two sisters, the husband of the eldest, and another young man.

Mr. Bingley was good-looking and gentlemanlike; he had a pleasant countenance, and easy, unaffected manners. His sisters were fine women, with an air of decided fashion. His brother-in-law, Mr. Hurst, merely looked the gentleman; but his friend Mr. Darcy soon drew the attention of the room by his fine, tall person, handsome features, noble mien, and the report which was in general circulation within five minutes after his entrance, of his having ten thousand a year. The gentlemen pronounced him to be a fine figure of a man, the ladies declared he was much handsomer than Mr. Bingley, and he was looked at with great admiration for about half the evening, till his manners gave a disgust which turned the tide of his popularity; for he was discovered to be proud, to be above his company, and above being pleased; and not all his large estate in Derbyshire could then save him from having a most forbidding, disagreeable countenance, and being unworthy to be compared with his friend.

Mr. Bingley had soon made himself acquainted with all the principal people in the room; he was lively and unreserved, danced every dance, was angry that the ball closed so early, and talked of giving one himself at Netherfield. Such amiable qualities must speak for themselves. What a contrast between him and his friend! Mr. Darcy danced only once with Mrs. Hurst and once with Miss Bingley, declined being introduced to any other lady, and spent the rest of the evening in walking about the room, speaking occasionally to one of his own party. His character was decided. He was the proudest, most disagreeable man in the world, and everybody hoped that he would never come there again. Amongst the most violent against him was Mrs. Bennet, whose dislike of his general behaviour was sharpened into particular resentment by his having slighted one of her daughters.

Elizabeth Bennet had been obliged, by the scarcity of gentlemen, to sit down for two dances; and during part of that time, Mr. Darcy had been standing near enough for her to overhear a conversation between him and Mr. Bingley, who came from the dance for a few minutes, to press his friend to join it.

"Come, Darcy," said he, "I must have you dance. I hate to see you standing about by yourself in this stupid manner. You had much better dance."

"I certainly shall not. You know how I detest it, unless I am particularly acquainted with my partner. At such an assembly as this, it would be insupportable. Your sisters are engaged, and there is not another woman in the room whom it would not be a punishment to me to stand up with."

"I would not be so fastidious as you are," cried Bingley, "for a kingdom! Upon my honour, I never met with so many pleasant girls in my life as I have this evening; and there are several of them you see uncommonly pretty."

"You are dancing with the only handsome girl in the room," said Mr. Darcy, looking at the eldest Miss Bennet.

Screenshot of browser showing the text of Jane Austen's *Pride and Prejudice*.

The way the text extends from edge to edge of the browser makes it hard to read.

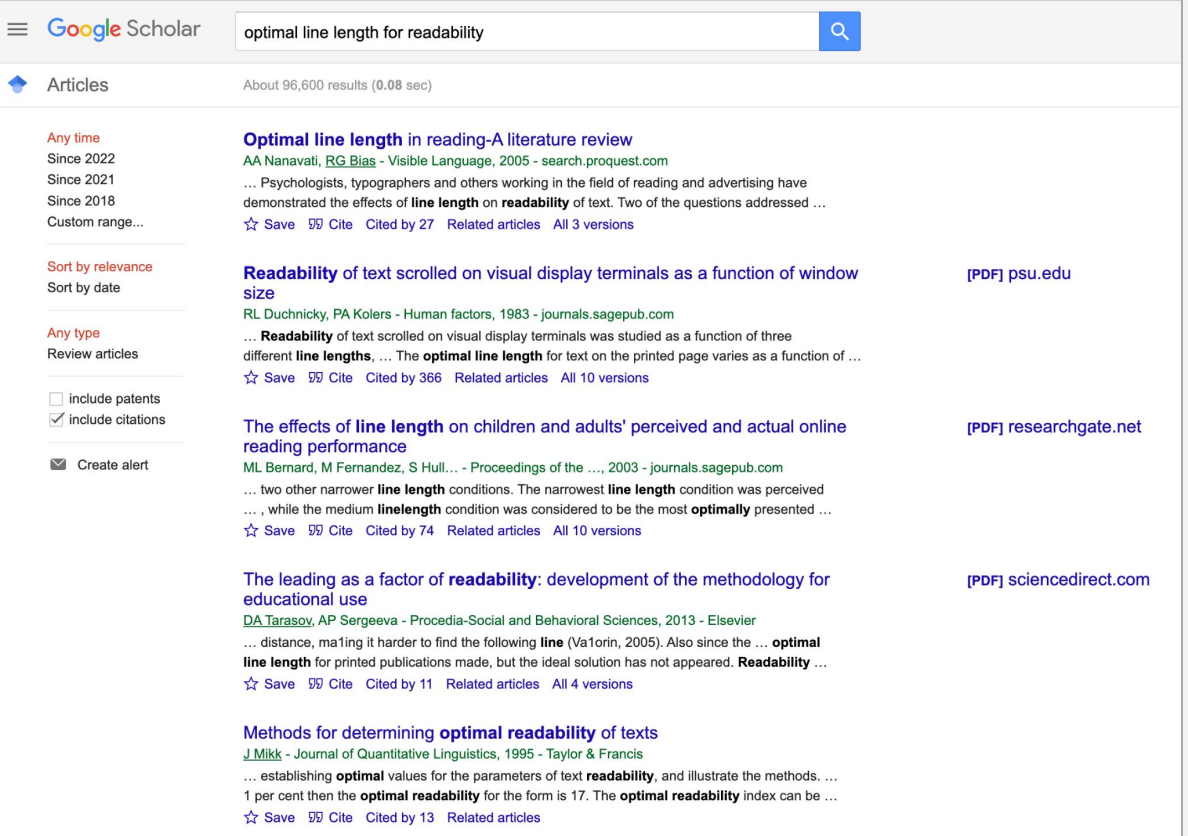

Screenshot of Google Scholar showing results for "optimal line length for readability"

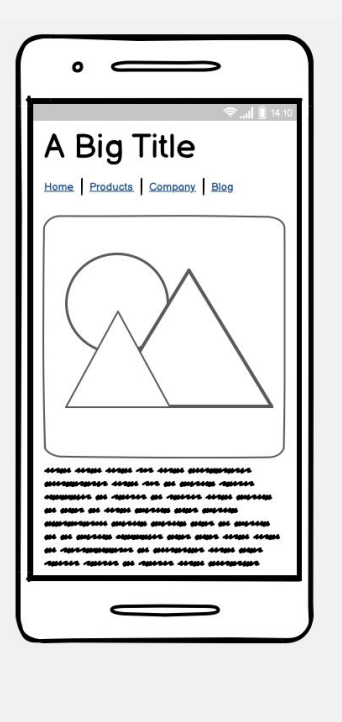

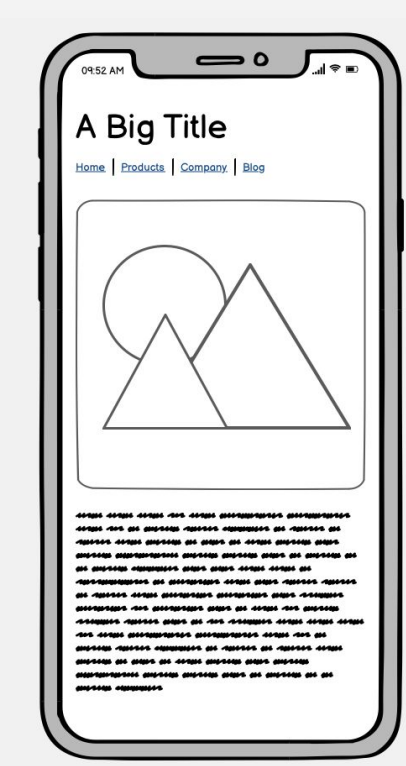

iPad **令** A Big Title Home

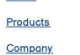

Blog

ange an ند مست manaza us anus an na mana as announced ------------wa an annun amanun **CHAIN CHAIN CHA** es anns anns ----

 $\bullet$ 

210 PM

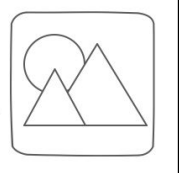

anga anga anga nu anga panggupan pa an annam Annan an ----us a <u>un ancheu an anns an Arna ancheu anns </u> . ... ... ia jedna nana jenera postal بمعد مصدمه مسسمعا عسب عسب مد مسمعد مسمعد عبد manaza maan عمد عمام عمامات عمام es composes as causes as causes a an am amar am menam amperan amar amperan <u>teli amisina amisina meni ani amisina na an</u>

ana anns aceas aceas an an --------------an an marara sanan amasan an anan an sanan <u>an anara amperan anaranyarana amperan amperan</u> c

as another as as another commutes and anno state Aproposition at attendant stat age aptes

6

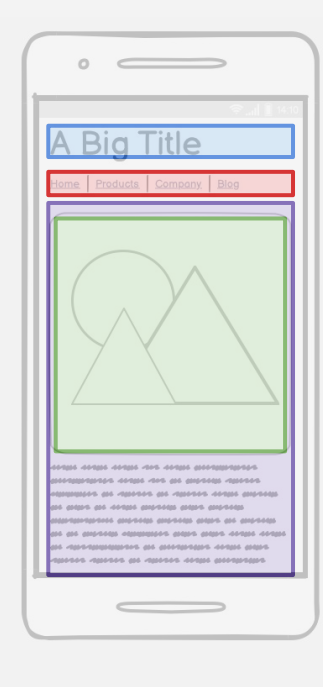

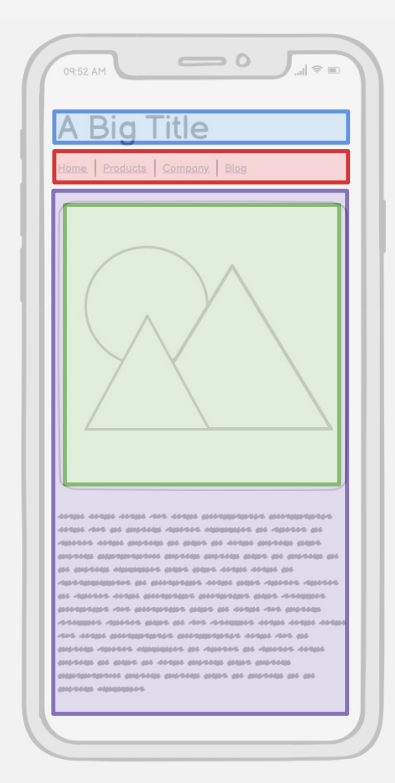

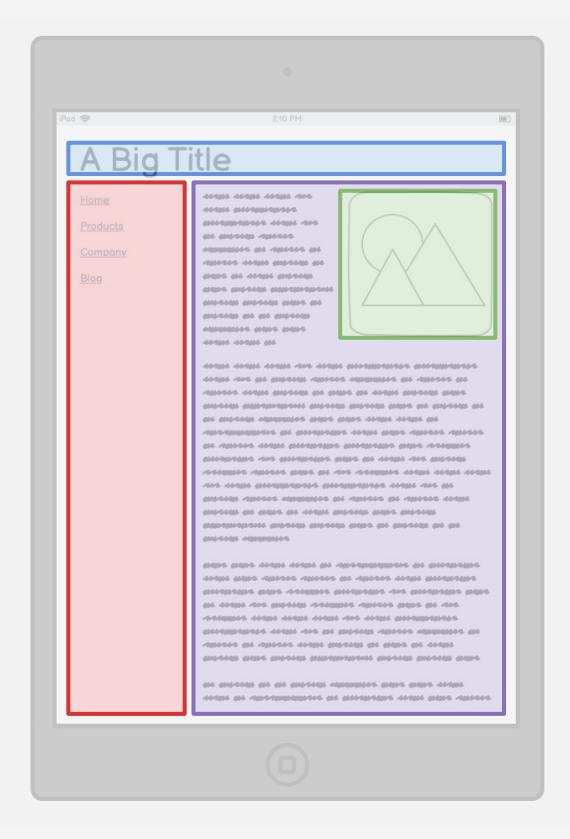

## [In-class activity I: Layouts](https://docs.google.com/presentation/d/1GRHuCPmheBae_uSflzVv95zjWbOYluLym_OdnDU4KGQ/edit#slide=id.g2bd89b3b48f_0_36)

syntax

principles

more complex queries

#### **What are media queries?**

"Media queries allow you to apply CSS styles depending on a device's general type (such as print vs. screen) or other characteristics such as screen resolution or browser viewport width."

**[Source](https://developer.mozilla.org/en-US/docs/Web/CSS/Media_Queries/Using_media_queries)** 

syntax

principles

more complex queries

```
h1 {
   font-size: 2rem;
}
@media (min-width: 600px) {
   h1 {
     font-size: 3rem;
 }
}
```
This is a very basic media query that changes the font-size on your site's headline based on your browser width.

syntax

principles

more complex queries

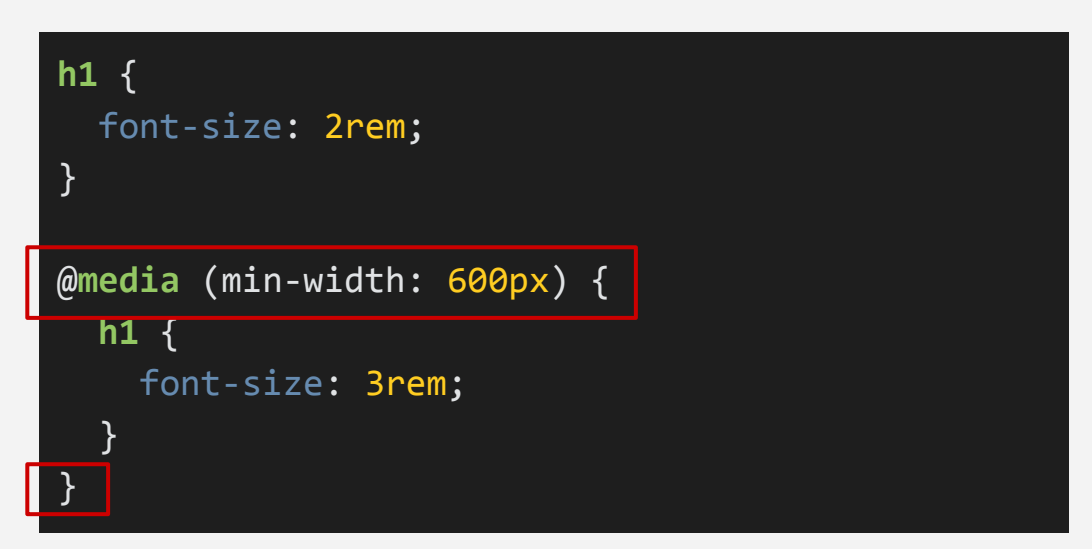

This is a CSS **at-rule**. (It's just something to memorize.) Here, **min-width** defines the minimum width of the browser window. **Don't forget to use the parentheses!**

syntax

principles

more complex queries

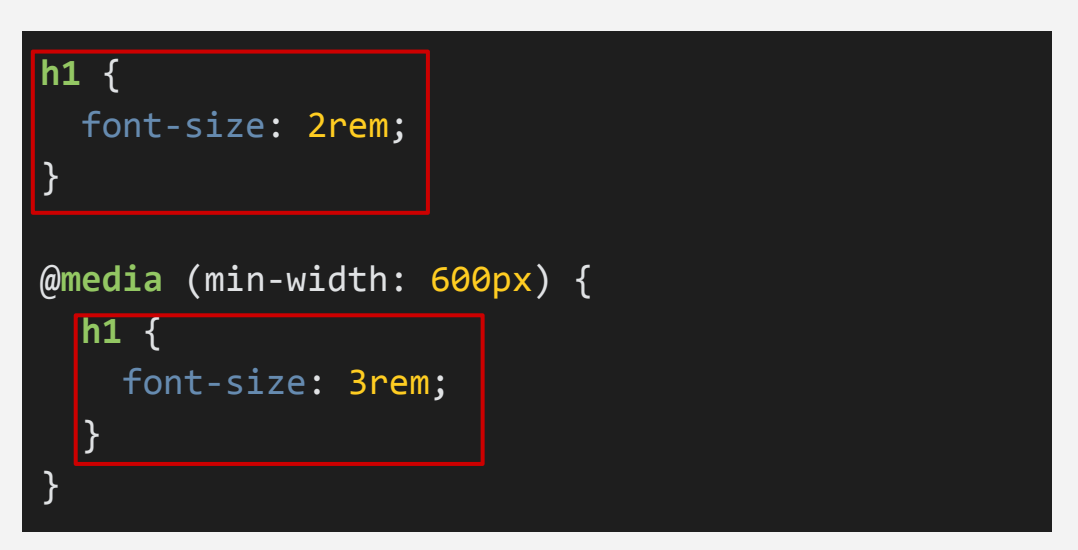

We define our **h1** font-size twice. First is our default value at **2rem**. Then, nested within the media query, is another value at **3rem**.

syntax

principles

more complex queries

```
h1 {
   font-size: 2rem;
}
@media (min-width: 600px) {
   h1 {
     font-size: 3rem;
 }
}
```
**What this all means:** The **<h1>** element

will appear **2rem**, until the screen reaches a minimum width of **600 pixels**. At 600+ pixels, the font-size becomes **3rem**.

syntax

principles

more complex queries

```
h1 {
   font-size: 2rem;
}
@media (min-width: 600px) {
   h1 {
     font-size: 3rem;
 }
}
```
Just like **min-width**, there's also **max-width**. But **"mobile-first"** means that you're designing around **min-width**, not **max-width**.

syntax

principles

more complex queries

```
h1 {
   font-size: 2rem;
}
@media (min-width: 600px) {
   h1 {
     font-size: 3rem;
 }
}
```
#### **Open media\_queries.html**

syntax

principles

more complex queries

```
.medium-only {
   display: none;
   color: orange;
}
/* For browser windows between 600 and 1199 pixels 
wide */
@media (min-width: 400px) and (max-width: 1199px) {
   .medium-only {
     display: block;
 }
}
```
#### The **parentheses** and **and** keyword are important!

syntax

principles

more complex queries

.medium-only { display: none; color: orange; } /\* For browser windows between 600 and 1199 pixels wide \*/ @**media** (min-width: 400px) and (max-width: 1199px) { .medium-only { display: block; } }

#### **Open media\_queries\_complex.html**

The **parentheses** and **and** keyword are

# What questions do you have?

# **Break**

**Note to lecturers:**  Pause recording and mute

Meet back in 15 minutes.

# start Zoom recording

# HTML/CSS frameworks

They all basically work like this.

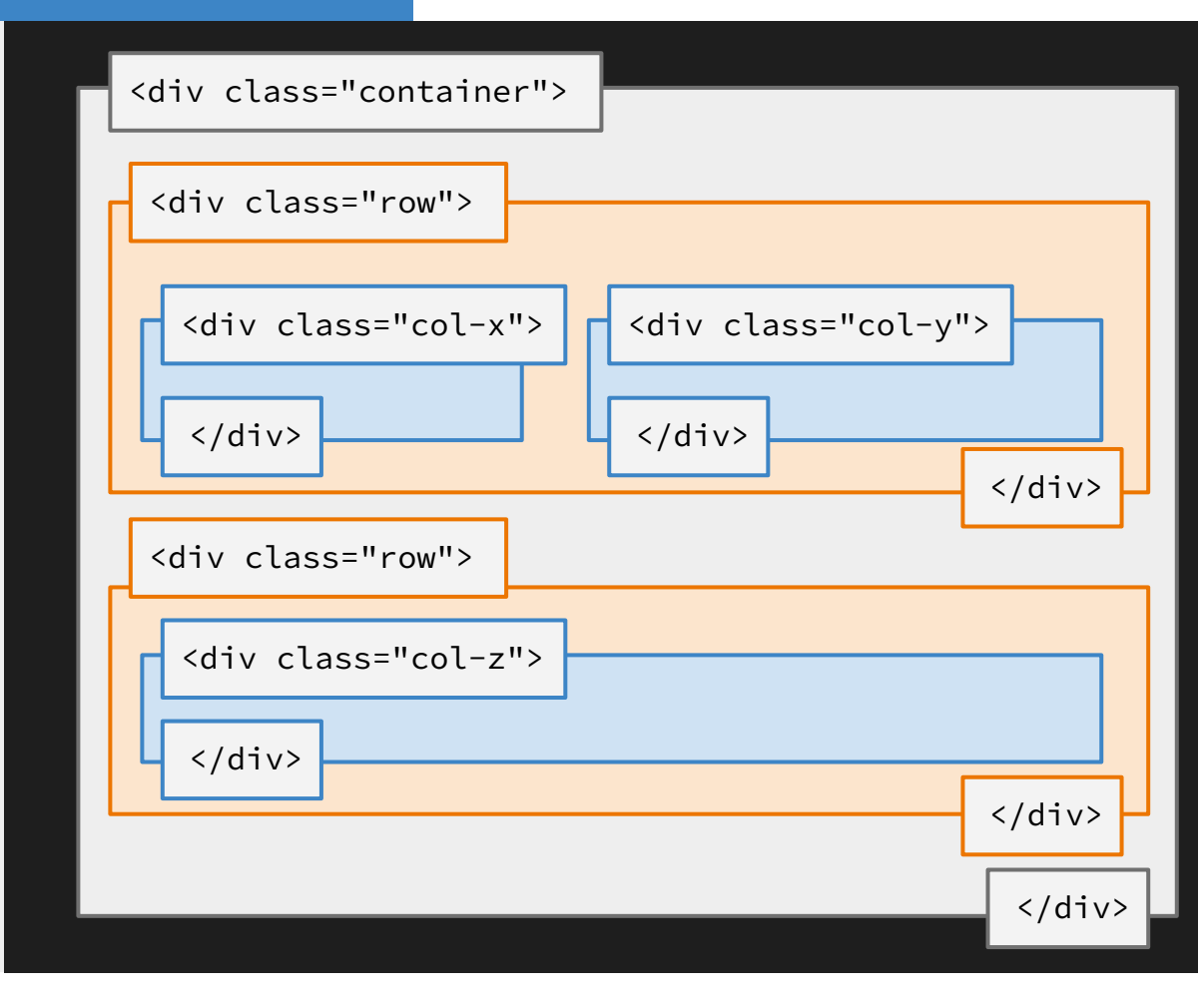

First, there's a big container. Usually it has some kind of **max-width** applied to it.

#### <div class="container">

Within the container, you place rows to separate your content.

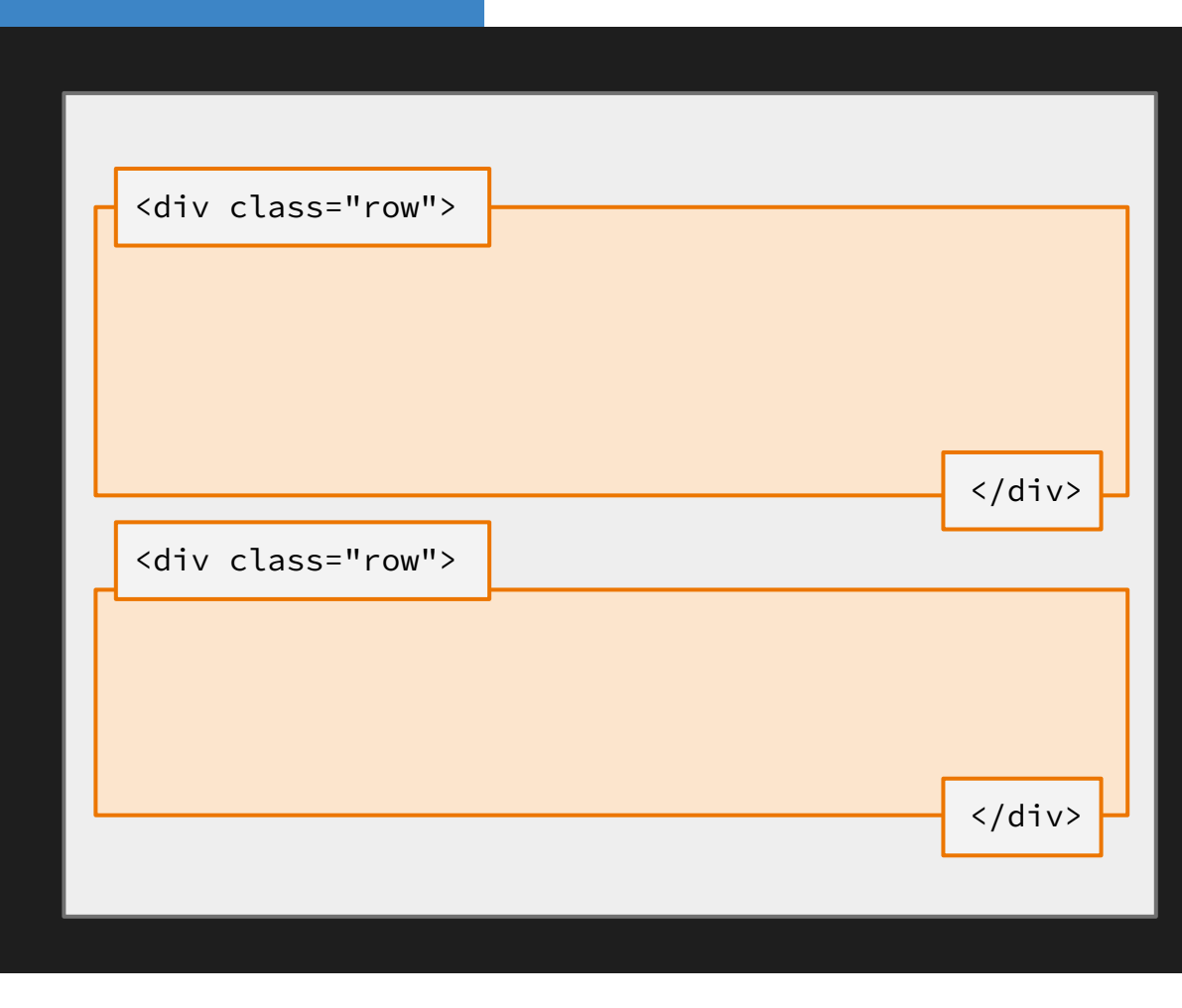

Within each row, you place columns to further separate your content.

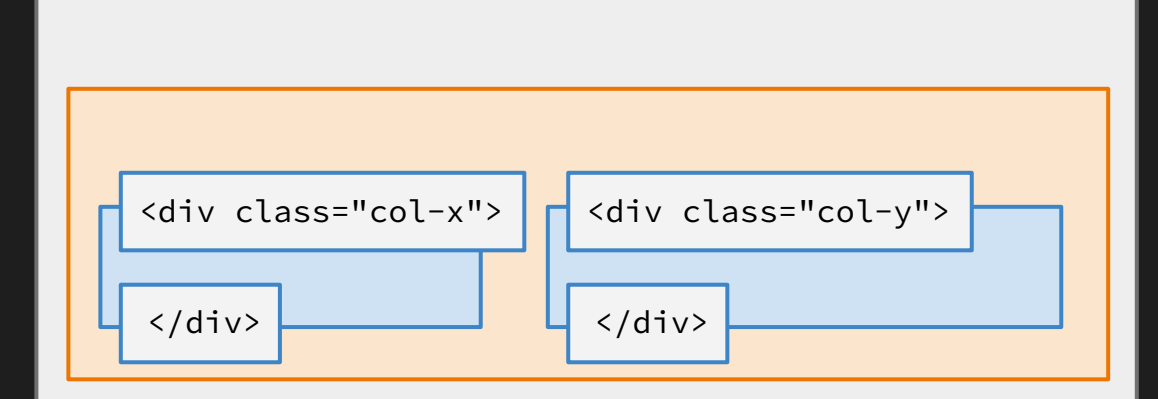

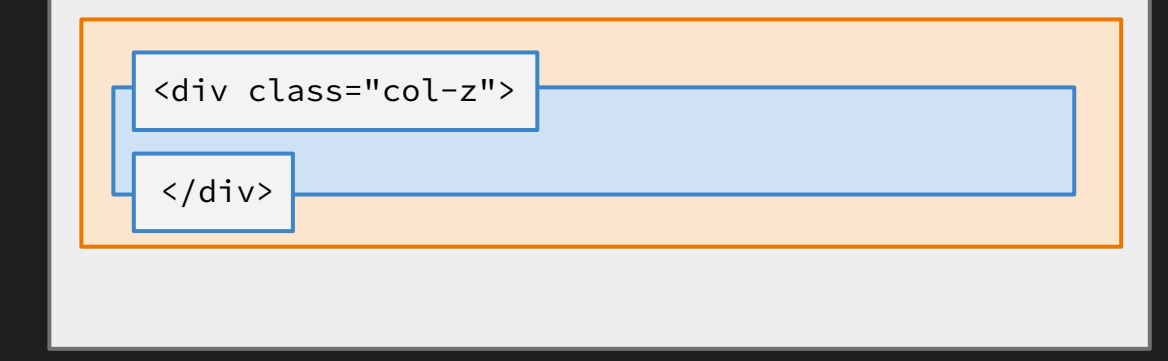

On a bigger screen, the page could look something like this.

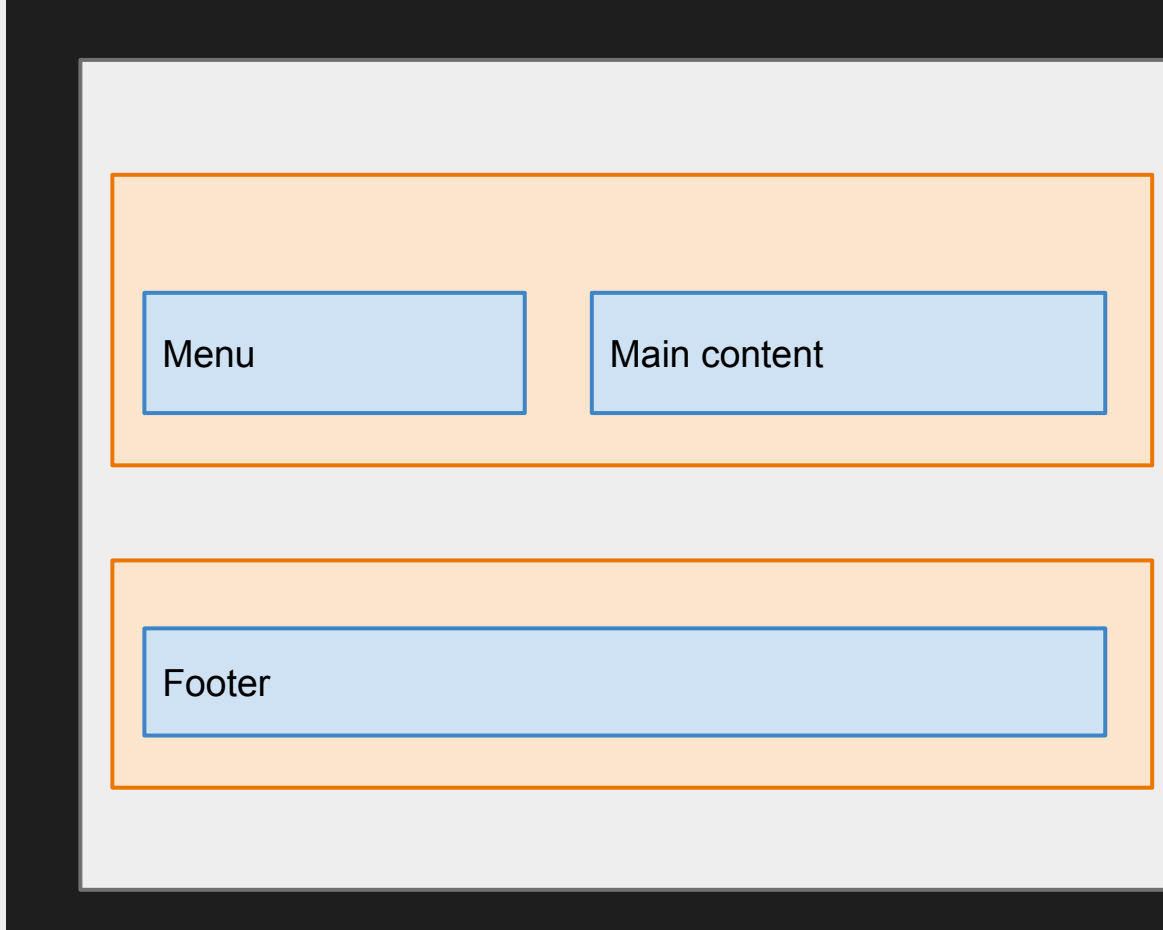

On a smaller screen, the page could look something like this.

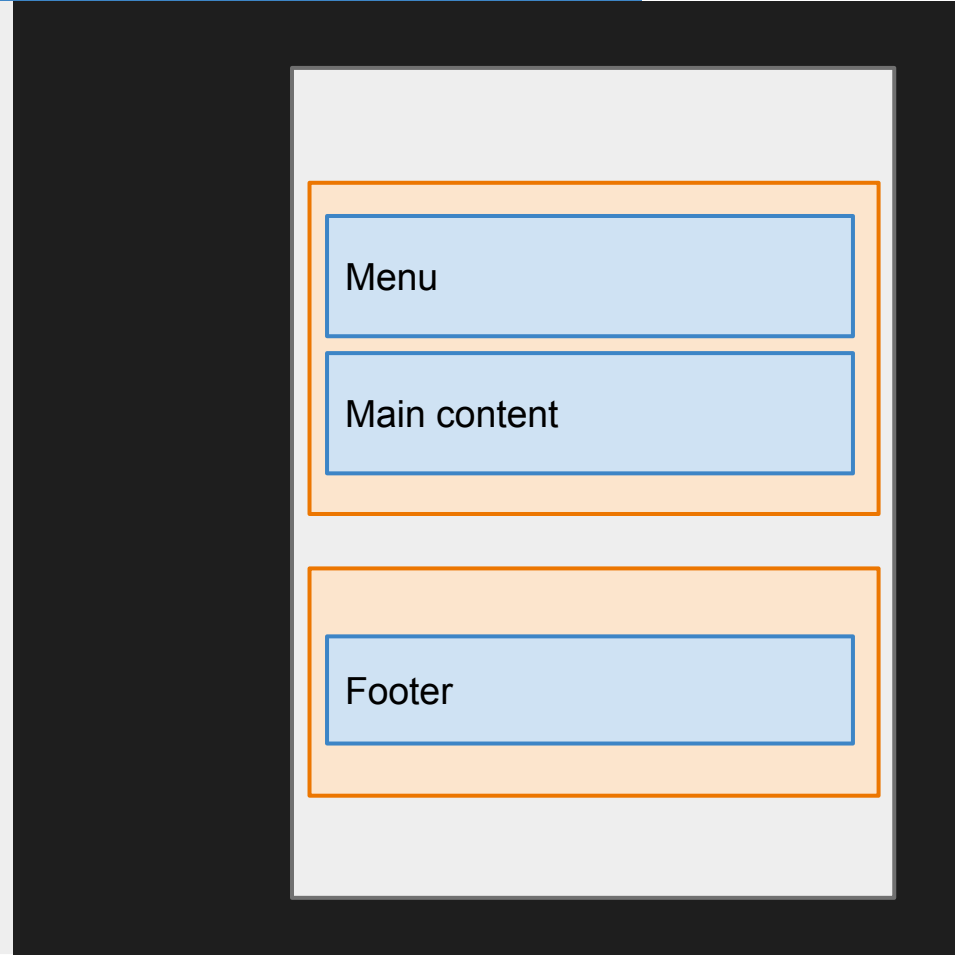

Usually, frameworks come in 12-column layouts.

That means, the **columns** of each **row** need to add up to **12**.

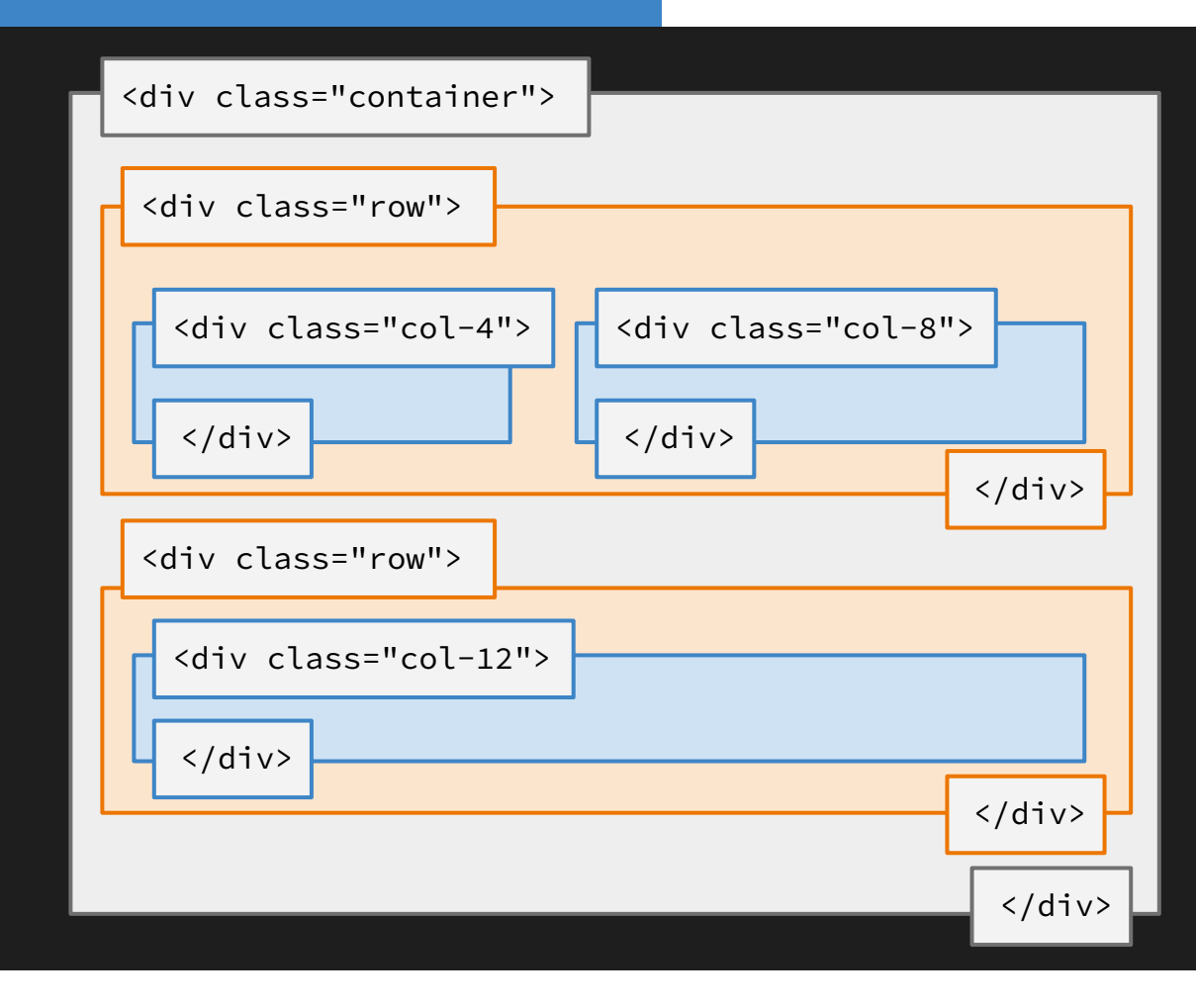

Usually, frameworks come in 12-column layouts.

That means, the **columns** of each **row** need to add up to **12.**

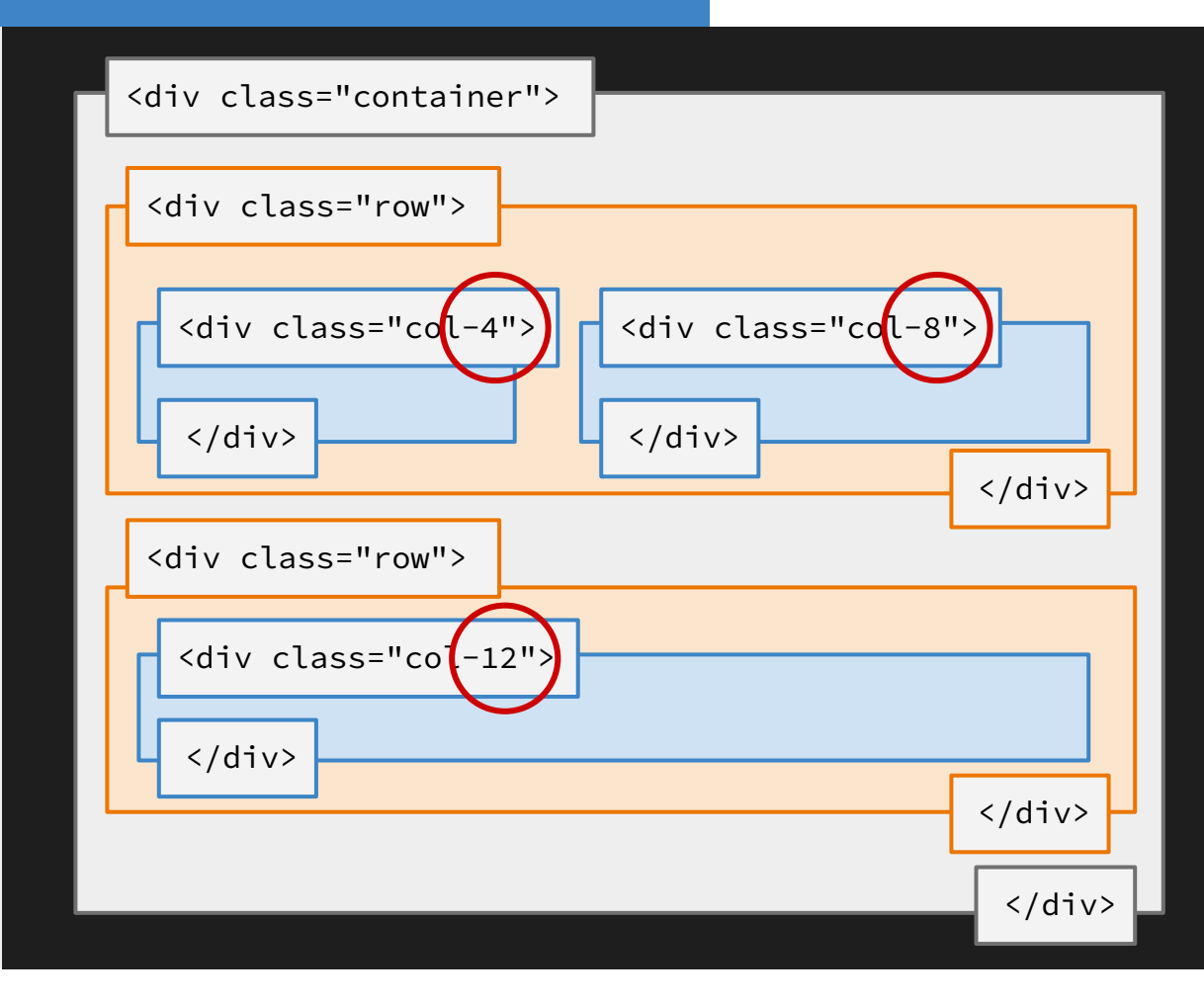

Usually, frameworks come in 12-column layouts.

That means, the **columns** of each **row** need to add up to **12**.

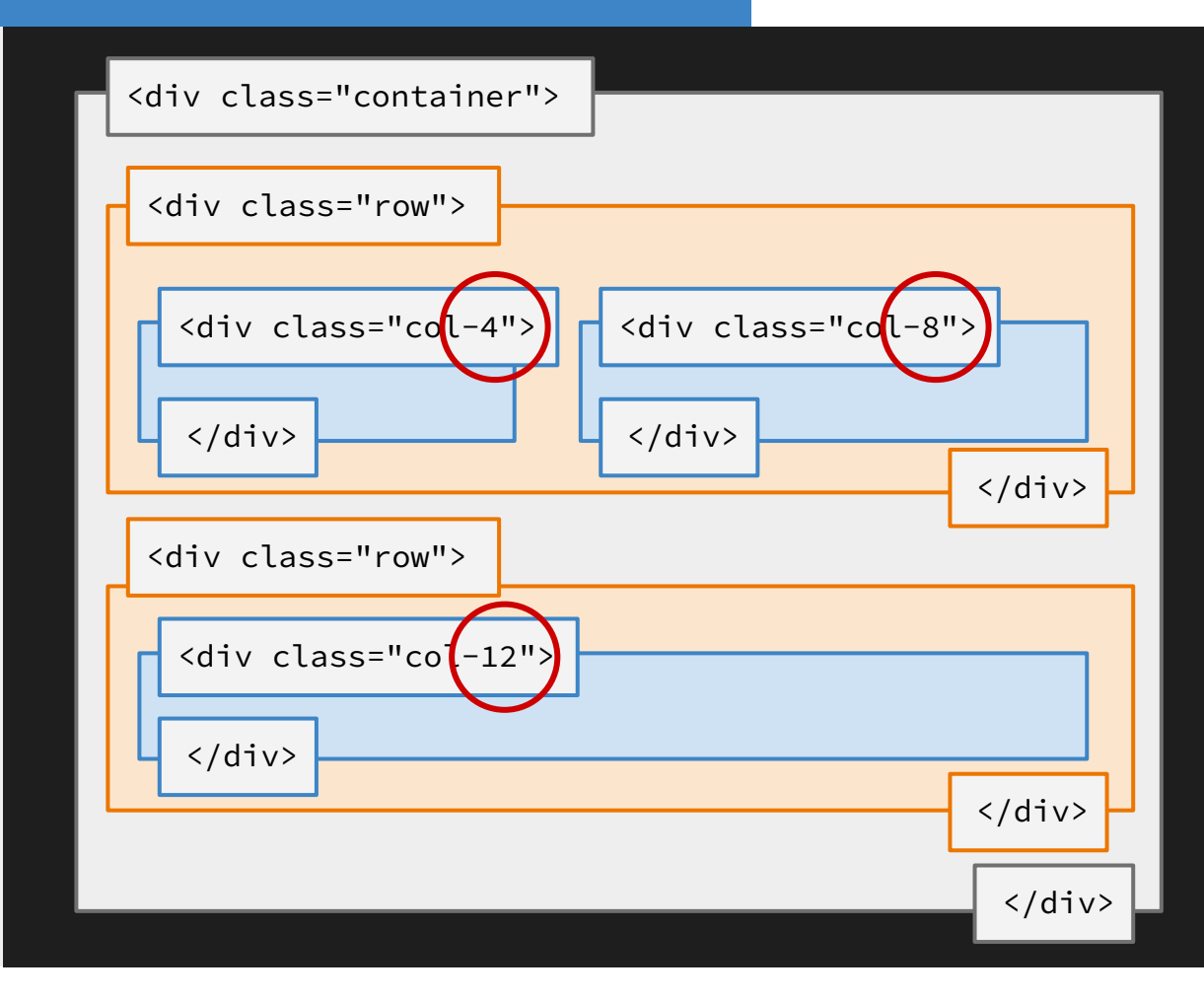

### **Some tips**

By default, western browsers display elements from **left to right** and **top to bottom**, just like how one would read in English. (You can change this with [CSS for](https://developer.mozilla.org/en-US/docs/Web/CSS/CSS_Writing_Modes) [different languages.](https://developer.mozilla.org/en-US/docs/Web/CSS/CSS_Writing_Modes))

It's easiest to structure and order your HTML that way, too. (But float can be tricky.)

#### **Open frameworks.html**

# What questions do you have?

position

multiple-column layout

grid layout, flexbox

There are other types of block arrangements we won't cover in class. You can explore these on your own.

#### position

multiple-column layout

grid layout, flexbox

The CSS property **[position](https://developer.mozilla.org/en-US/docs/Web/CSS/position)** allows you to fine-tune exactly how elements are laid out on your web page.

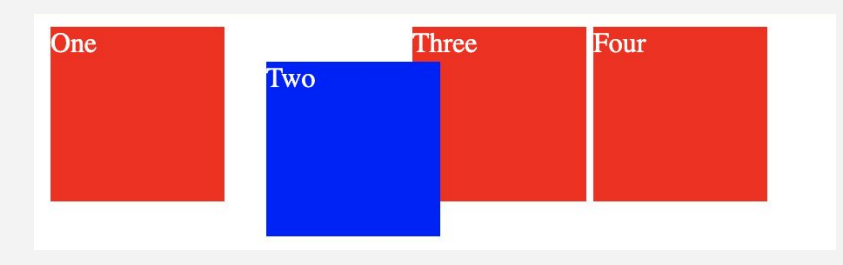

You can also see an example in

**media\_queries.html** from the

examples.

position

multiple-column layout

grid layout, flexbox

This can be bad to use because readers aren't used to reading like this on a website!

#### The [multiple-column layout](https://developer.mozilla.org/en-US/docs/Learn/CSS/CSS_layout/Multiple-column_Layout) lets you style

elements like a print newspaper.

#### **Simple multicol** example

Lorem ipsum dolor sit amet, consectetur adipiscing elit. Nulla luctus aliquam dolor. eu lacinia lorem placerat vulputate. Duis felis orci, pulvinar id metus ut, rutrum luctus orci. Cras porttitor imperdiet nunc, at ultricies tellus laoreet sit amet. Sed auctor cursus massa at porta. Integer ligula ipsum, tristique sit amet orci vel, viverra egestas liquia. Curabitur vehicula tellus neque, acornare ex malesuada et. In vitae convallis lacus. Aliquam erat volutpat. Suspendisse ac imperdiet turpis. Aenean finibus sollicitudin eros pharetra conque. Duis ornare egestas augue ut luctus. Proin blandit quam nec lacus varius commodo et a urna. Ut id ornare felis, eget fermentum sapien.

Nam vulputate diam nec tempor bibendum. Donec luctus augue eget malesuada

ultrices. Phasellus turpis est, posuere sit amet dapibus ut, facilisis sed est. Nam id risus quis ante semper consectetur eget aliguam lorem. Vivamus tristique elit dolor. sed pretium metus suscipit vel. Mauris ultricies lectus sed lobortis finibus. Vivamus eu urna eget velit cursus viverra quis vestibulum sem. Aliquam tincidunt eget purus in interdum. Cum sociis natoque penatibus et magnis dis parturient montes. nascetur ridiculus mus

position

multiple-column layout

grid layout, flexbox

[CSS grid layouts](https://developer.mozilla.org/en-US/docs/Web/CSS/CSS_Grid_Layout) are similar to [flexbox,](https://developer.mozilla.org/en-US/docs/Learn/CSS/CSS_layout/Flexbox) but can be used in two dimensions. It's very similar to the HTML/CSS grid frameworks we discussed, except you don't need separate "row" elements. **Be careful:** CSS Grid Layouts are a type of CSS method. But people also say "CSS

grid layouts" when referring to styling a

website in a grid format.

position

multiple-column layout

grid layout, flexbox

Internet Explorer and some mobile browsers don't support **grid layouts** or **flexbox** very well.

### **Previous final projects 2022**

- [https://zhongleqi.github.io/leqizhong\\_final\\_reresubmit/home.html](https://zhongleqi.github.io/leqizhong_final_reresubmit/home.html)
- <https://jiyuntsai.github.io/project-ousd-library-closure/>
- <https://juliametraux.github.io/vasculitis/>
- <https://madtaub.github.io/photography-portfolio/>
- <https://oliviazhaoxu.github.io/>
- [https://mengyuan616.github.io/jacksonville\\_story/](https://mengyuan616.github.io/jacksonville_story/)
- [https://zhiwae97.github.io/Nature\\_CA/](https://zhiwae97.github.io/Nature_CA/)
- <https://bscannestra.github.io/final/>

### **Previous final projects 2023**

- <https://the-nazmul.github.io/website/ejk/>
- <https://guptaa-saumya.github.io/>
- <https://ucbsoj.github.io/LaRussell/>
- [https://simmerdeepkaur.github.io/Intro\\_To\\_Coding\\_Final\\_Project/](https://simmerdeepkaur.github.io/Intro_To_Coding_Final_Project/)
- <https://katherineli19.github.io/>
- <https://tarinimehta.github.io/amandajenkins.github.io/>
- <https://kateraphael.github.io/>
- <https://jere-o-rhodes.github.io/sf-elders/>

# **Homework**

<https://journ220.github.io> **Please help** 

**clean up:** close windows, return tables, etc.